# **cdc - Evolution #2915**

# **cas ou l'enseignant n'a qu'une classe**

20/02/2012 11:00 - Gérald Schwartzmann

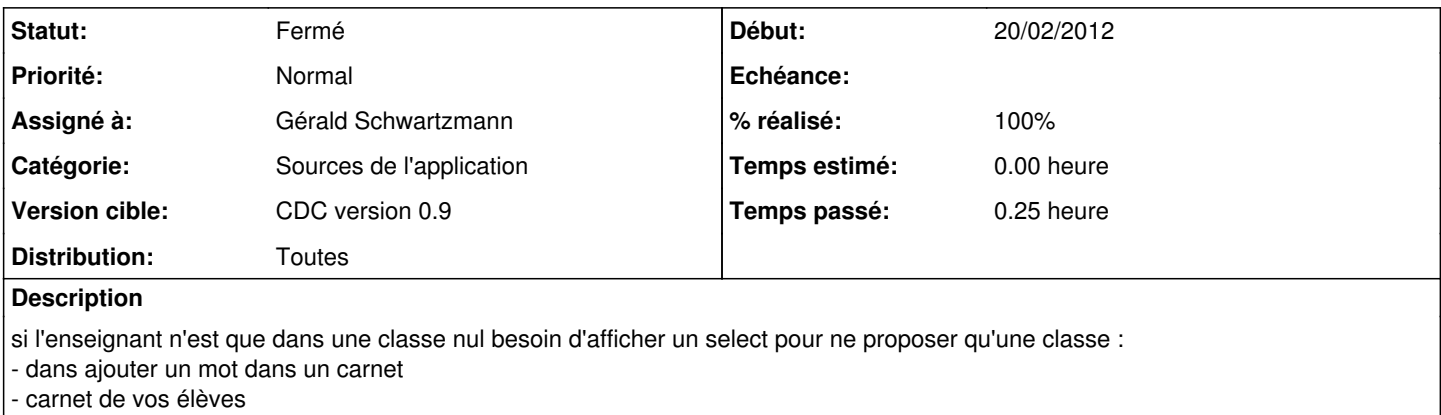

#### **Révisions associées**

#### **Révision f46dff45 - 20/02/2012 13:56 - Brice Hué Bi**

Traitement du cas ou l'enseignant n'a qu'une classe (Fixes: #2915)

### **Révision fccb174f - 23/02/2012 11:43 - Brice Hué Bi**

Révision du cas ou l'enseignant n'a qu'une classe (ref: #2915)

## **Historique**

## **#1 - 20/02/2012 15:19 - Brice Hué Bi**

- *Statut changé de Nouveau à Résolu*
- *% réalisé changé de 0 à 100*

Appliqué par commit [f46dff45e6bb597881de360b32afb7031dcc469b](https://dev-eole.ac-dijon.fr/projects/cdc/repository/revisions/f46dff45e6bb597881de360b32afb7031dcc469b).

## **#2 - 20/06/2012 17:28 - Gérald Schwartzmann**

*- Statut changé de Résolu à Fermé*